# **Hinweise zur Erstellung schriftlicher Arbeiten**

Lehrende und Studierende des Instituts für Romanistik der Universität Potsdam Beschluss der Studienkommission vom 24. Mai 2022

> Universität Potsdam Institut für Romanistik Am Neuen Palais 10 14469 Potsdam Potsdam, Mai 2022

## **Inhaltsverzeichnis**

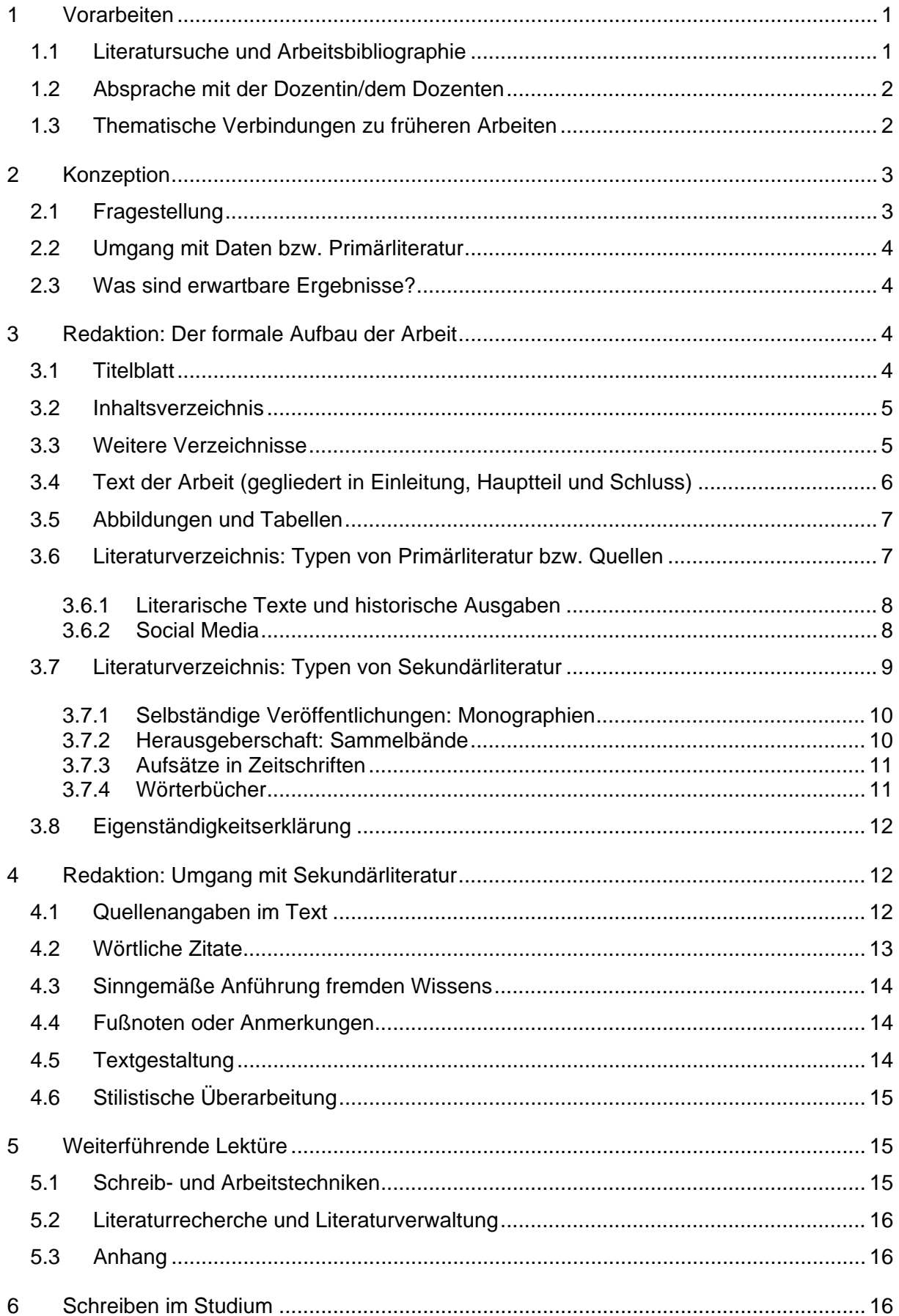

#### <span id="page-2-0"></span>**1 Vorarbeiten**

Ausgangspunkt einer schriftlichen Arbeit ist in der Regel ein Seminar zu einem Rahmenthema. Die dort vermittelten Inhalte geben erste Anstöße für das eigenständig zu behandelnde Thema. Auf dieser Grundlage können Sie in Stichpunkten zentrale Begriffe definieren, Forschungsfragen formulieren und eine Gliederung des Themas vornehmen.

#### <span id="page-2-1"></span>**1.1 Literatursuche und Arbeitsbibliographie**

Voraussetzung des wissenschaftlichen Schreibens ist die Orientierung im Thema, um interessante und offene Fragestellungen genau zu formulieren.

Bei der Literatursuche beschränken Sie sich nicht auf die Eingabe von Stichwörtern in Suchmaschinen, sondern nutzen spezialisierte Bibliographien, gedruckt und digital (Auswahlbibliographie zum Seminar, Bibliographie Linguistique [BL], Romanische Bibliographie, MLA, Klapp, Web of Science, etc.) sowie Lexika und Handbücher. Bibliographien in aktuellen wissenschaftlichen Arbeiten (Dissertationen, Habilitationen) sind ebenfalls eine gute Informationsquelle.

Um den Standort von Titeln zu ermitteln, nutzen Sie den Gesamtkatalog der Universitätsbibliothek (UB), den Kooperativen Bibliotheksverbund Berlin-Brandenburg (KOBV) sowie die Zeitschriftendatenbank (ZDB) für die Ermittlung des Standorts von Zeitschriften.

Im ersten Durchgang erstellen Sie eine Arbeitsbibliographie, in der Sie die Standorte festhalten. Wenn Sie feststellen, dass in einer für Sie erreichbaren Bibliothek mehrere Titel verfügbar oder digital abonniert sind, können Sie dort Lesetage einplanen, andernfalls geben Sie bei der UB eine Fernleihe auf. In weiteren Durchgängen wird Ihre Bibliographie immer genauer. Wenn Sie exzerpieren, halten Sie immer die genaue Literaturangabe und Seitenzahlen fest.

Die Universitätsbibliothek hat zahlreiche Online-Zeitschriften und Bücher abonniert, die Sie abrufen können, wenn Sie mit dem Virtual Private Network (VPN) der Universität online sind. Einen Überblick über Fachdatenbanken finden Sie im Datenbank-Informationssystem (DBIS) der UB.

Sehr sinnvoll ist es, schon zu Beginn des Studiums eine Literaturverwaltung wie Citavi, Endnote oder Zotero zu nutzen. Die Universitätsbibliothek bietet dazu regelmäßig Schulungen an. Informieren Sie sich dazu und zu anderen Themen regelmäßig auf der Webseite der UB. Weitere Hinweise zur Suche von Ressourcen und Literatur:

Hollender, Ulrike (2012). *Erfolgreich recherchieren - Romanistik.* München: de Gruyter Saur.

#### <span id="page-3-0"></span>**1.2 Absprache mit der Dozentin/dem Dozenten**

Nach ersten Vorüberlegungen und Vorarbeiten ist eine Absprache mit der/dem Lehrenden sinnvoll. Bringen Sie Ihre schriftlichen Vorarbeiten mit und halten Sie auch Ihre noch offenen Fragen schriftlich fest. Wenn Sie bei der Literatursuche nicht weitergekommen sind, können Sie auch nach einschlägigen Veröffentlichungen fragen.

#### <span id="page-3-1"></span>**1.3 Thematische Verbindungen zu früheren Arbeiten**

In einigen Fällen knüpfen Modularbeiten inhaltlich an frühere Arbeiten an, oder die Abschlussarbeit setzt die Beschäftigung mit einem begonnenen Schwerpunkt fort.

Eine solche Progression ist möglich und mit der Dozentin/dem Dozenten abzusprechen. In keinem Fall ist es zulässig, ganze Textpassagen von einer Arbeit in die nächste Arbeit zu übernehmen!

Mit der Abgabe einer Modularbeit entsprechen Sie der Erwartung, eine für die vorgenommene Fragestellung vollständig neu verfasste Arbeit vorzulegen.

So genannte Selbst-Plagiate führen dazu, dass eine Arbeit als nicht ausreichend bewertet wird!

#### URL sind keine Literaturangaben!

Ein Text aus dem Internet wurde in einer wissenschaftlichen Zeitschrift publiziert, wird aber nicht dort aufgefunden (sondern z.B. auf researchgate.net oder academia.edu) **zitierfähig, aber** Zeitschrift direkt suchen und Text aus der Zeitschrift speichern. Nicht vergessen: vollständige Literaturangabe aufnehmen und den Digital Object Identifier (DOI) notieren: online publizierte Zeitschriftenaufsätze werden nicht mit der URL, sondern mit DOI zitiert – und aus erster Hand, d.h. direkt von der Seite der Zeitschrift.

Ein Text aus dem Internet ist das Digitalisat eines historischen Textes, z.B. ein "Alter Druck" (Fachwort für Bücher, die zwischen dem 16. und dem frühen 19. Jahrhundert erschienen sind) **zitierfähig, aber** es müssen alle Informationen zusammengestellt werden: aus welcher Bibliothek stammt das Original? In welcher Datenbank wird das Digitalisat zu Verfügung gestellt? Wird eine Zitierweise empfohlen? Auch bei historischen Quellen wird ein DOI oder eine andere dauerhafte Referenz wie URN zur Verfügung gestellt, diese wird der Quellenangabe hinzugefügt.

Ein wissenschaftlicher Text ist nur in GoogleBooks verfügbar **zitierfähig,** wenn Sie den Text in einer Bibliothek aus erster Hand einsehen konnten.

### Wissenschaftlich zitierfähig sind ... wissenschaftliche Veröffentlichungen

Ein Text aus dem Internet wurde im GRIN-Verlag publiziert **nicht zitierfähig, weil** es im GRIN-Verlag keine wissenschaftliche Qualitätssicherung gibt. Sie können ggf. mit den Literaturverzeichnissen weiterarbeiten.

Ein Text aus dem Internet erklärt einen Sachverhalt sehr gut, aber es ist nicht klar, warum und für wen er geschrieben wurde **nicht zitierfähig, denn** Texte ohne wissenschaftliche Fundierung sind keine geeignete Grundlage.

#### Kein "Stille-Post"-Spiel!

Ein Text aus dem Internet ist zu didaktischen Zwecken entstanden, z.B. die PowerPoint einer universitären Lehrveranstaltung **nicht zitierfähig, aber** Sie können von den Erklärungen inhaltlich profitieren und die Literaturangaben nutzen. Wenn Sie einen Textbestandteil unbedingt zitieren möchten, schauen Sie nach der Quellenangabe und sehen Sie den Text direkt ein. Oder suchen Sie nach wissenschaftlich publizierten Texten auf der Homepage des Autors/der Autorin.

Das Gleiche gilt für wissenschaftliche Podcasts **grundsätzlich zitierfähig, aber**  bleiben Sie nicht dabei stehen! Gehen Sie auf die Homepage der Person: normalerweise finden Sie wissenschaftlich publizierte Texte zu dem Thema, die Sie regulär zitieren können. Sie werden feststellen, dass die Argumentation und die Genauigkeit im Schriftlichen viel höher ist als im Mündlichen.

Eine wissenschaftliche Einführung stellt die Grundlagen des Themas dar **nur eingeschränkt zitierfähig, denn** Einführungen sind ein guter Einstieg in ein Thema, aber sie sind so geschrieben, dass sie komplexe Zusammenhänge einfach und zugänglich darstellen. Damit kein "Stille-Post-Effekt" eintritt, also von einer Vereinfachung in die nächste immer mehr Details verloren gehen, greifen Sie direkt auf die in der Einführung zitierten Texte zurück.

#### Ressourcen aus dem Internet

Korpora und Datenbanken **zitierfähig mit URL,** wenn keine DOI vorhanden; achten Sie auch auf Hinweise, wie zitiert werden soll und auf unsere Hinweise im Abschnitt 3.

Zeitungsartikel, als Hintergrundinformation zu gesellschaftlichen Prozessen oder als Sprachbeispiele **zitierfähig,** mit URL und Abfragedatum, aber unbedingt mit Nennung von Namen, Titel, genauer Ort (Ausgabe, Datum, ggf. Seite in der Zeitung).

Fig. 1 Entscheidung über Aufnahme in die Arbeitsbibliographie nach Zitierfähigkeit

#### <span id="page-4-0"></span>**2 Konzeption**

#### <span id="page-4-1"></span>**2.1 Fragestellung**

Nicht jede Qualifikationsarbeit im Studium kann eine revolutionäre These entwickeln oder etwas ganz Neues herausarbeiten – aber in wirklich jeder schriftlichen Arbeit können Sie eine eigene Fragestellung entwickeln, die einen ganz eigenen Zugang zum Thema findet.

Zum Beispiel können Sie, wenn Sie sich vorwiegend auf Sekundärliteratur beziehen, bestehende Ansätze unter einem klar definierten Aspekt vergleichen. Wenn Sie mit eigenen Daten oder Primärtexten arbeiten, können Sie eine Forschungsfrage genau formulieren und sich dabei auf vorhandene Studien beziehen. Wichtig ist beim Umgang mit literarischen Texten die genaue Textanalyse und -interpretation: Sie ermöglicht Ihnen, die Thesen der Forschungsliteratur zu überprüfen und zu eigenen Ergebnissen zu gelangen.

#### <span id="page-5-0"></span>**2.2 Umgang mit Daten bzw. Primärliteratur**

Im Literaturverzeichnis dokumentieren Sie in einem eigenen Abschnitt, auf welche Primärtexte Sie sich beziehen. Wenn Sie selbst Texte zu einem Arbeitskorpus zusammengestellt haben, können Sie dies ausführlicher in einem Anhang dokumentieren. Dieser Anhang kann – in Absprache mit der Dozentin/dem Dozenten – auch in elektronischer Form eingereicht werden.

Machen Sie dabei auch deutlich, wie Sie sich auf die Werke beziehen: Bei literarischen Texten muss deutlich werden, mit welcher Ausgabe Sie gearbeitet haben. Bei Sprachaufnahmen oder Korpusdaten können Sie mit Siglen arbeiten.

#### <span id="page-5-1"></span>**2.3 Was sind erwartbare Ergebnisse?**

Wichtig ist, dass Sie die erwartbare Ergebnisse in die Entwicklung der Fragestellung konsequent einbeziehen. Oft führt das dazu, dass Sie die Fragestellung im Vergleich zur ersten Formulierung weitergehend eingrenzen.

Das ist kein Verlust – im Gegenteil werden wissenschaftliche Fragestellungen umso interessanter, je genauer und konkreter sie formuliert sind.

In der Praxis heißt das, dass Sie in den ersten Arbeitsphasen nicht linear arbeiten, sondern in einer Rückkopplung von der Fragestellung über die Methode zu den erwartbaren Ergebnissen Ihr Thema immer wieder neu durchgehen, bis Sie Ihre Argumentationslinie gefunden haben.

#### <span id="page-5-2"></span>**3 Redaktion: Der formale Aufbau der Arbeit**

Eine schriftliche Arbeit umfasst im Allgemeinen die folgenden Teile in der genannten Reihenfolge. Einige Punkte sind nicht immer notwendig; ob ihr Vorkommen sinnvoll ist, hängt von der Art der Arbeit, dem Thema oder der Methode ab.

- **Titelblatt**
- Inhaltsverzeichnis
- ggf. Abkürzungsverzeichnis
- **Einleitung**
- **Hauptteil**
- **Schluss**
- Literaturverzeichnis
- ggf. Anhang, z.B. Korpus der analysierten Texte, Bildteil mit Abbildungen
- ggf. Abbildungsverzeichnis

#### <span id="page-5-3"></span>**3.1 Titelblatt**

Der Arbeit ist ein Titelblatt voranzustellen. Es enthält die relevanten Informationen zu Ihrer Arbeit (Fig. 2). Wenn es sich um eine Modularbeit handelt, vergessen Sie nicht, die Arbeit anzumelden.

Universität Potsdam, Institut für Romanistik Dr. Prénom Nom (Doz.) Titel des Seminars und Modul Wintersemester 2021/2022

# **Titel der Arbeit**

Nombre y appellidos (Stud.) Matrikelnummer, Studiengang E-Mail Postanschrift

Potsdam, 17. November 2021

Fig. 2 Beispiel für die Titelseite der Arbeit

#### <span id="page-6-0"></span>**3.2 Inhaltsverzeichnis**

Das Inhaltsverzeichnis enthält die in der Arbeit verwendeten Kapitelüberschriften mit den entsprechenden Seitenangaben und ermöglicht dem Leser so einen ersten Überblick über die inhaltliche Gliederung der Arbeit. Es empfiehlt sich, die Überschriften der Übersicht wegen nach dem Dezimalsystem zu nummerieren; vgl. hierzu das Inhaltsverzeichnis dieser Datei. In der Textverarbeitung können Sie den Überschriften Formatvorlagen zuweisen – so ist es möglich, das Inhaltsverzeichnis automatisch zu erstellen, und es kann nach Umstellen oder Verändern der Teilkapitel einfach aktualisiert werden.

Vermeiden Sie Untergliederungen mit nur einem Unterkapitel (d.h. so etwas wie: 3. - 3.1. - 4. ...). Die Anzahl der Gliederungsebenen ergibt sich aus dem Thema und dem Aufbau der Arbeit. Im Sinne einer klaren Argumentation sollten Sie so wenig Ebenen wie möglich verwenden. Faustregel: 2-3 Ebenen sind in den meisten Fällen angemessen.

#### <span id="page-6-1"></span>**3.3 Weitere Verzeichnisse**

Bei sprachwissenschaftlichen Arbeiten sollten bei Bedarf weitere Verzeichnisse der Arbeit vorangestellt werden, z.B. für Tabellen oder Abkürzungen. Ein Abkürzungsverzeichnis ist nur dann nötig, wenn spezielle Fachtermini in der Arbeit in abgekürzter Form verwendet wurden. Für allgemein übliche Abkürzungen, wie *d.h.*, *usw.*, *etc.* müssen nicht extra Erläuterungen angeführt werden. Achten Sie aber auf Einheitlichkeit, d.h. wenn Sie auf etwas verweisen, verwenden Sie entweder durchgehend dt. *vgl.* oder lat. *cf.* < lat. CONFER, dt. 'vergleiche'. Bei literaturwissenschaftlichen Arbeiten sollte bei Bedarf ein Abkürzungsverzeichnis mit den Siglen der zitierten literarischen Texte eines Autors vorangestellt werden. Ein eventuelles Abbildungsverzeichnis sollte als Anhang am Ende der Arbeit stehen. Beispiel für ein literaturwissenschaftliches Abkürzungsverzeichnis:

Abkürzungsverzeichnis der zitierten Werke von Michel Tournier

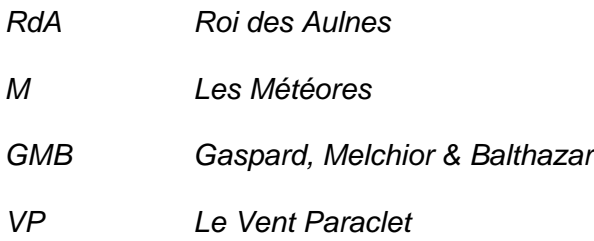

#### <span id="page-7-0"></span>**3.4 Text der Arbeit (gegliedert in Einleitung, Hauptteil und Schluss)**

Typischerweise folgt in Ihrer Arbeit der Einleitung ein Hauptteil und der Schluss. Achten Sie darauf, dass die Länge der Kapitel ihrer Bedeutung für die Fragestellung entspricht.

Die Einleitung führt präzise auf Thema und Problematik hin. Eventuell sollte eine zu widerlegende These formuliert werden oder ein praktischer Ansatzpunkt für das in der Arbeit zu behandelnde Problem verdeutlicht werden. Neben der Einführung in das Thema hat die Einleitung die Funktion eines Bindeglieds für alle weiteren Kapitel der Arbeit, die sie aus einer übergeordneten Perspektive vorstellt. Die Einleitung enthält darüber hinaus die Begründung der gewählten Methode und der ausgewählten Primärliteratur. Auch eine Situierung der Arbeit im Verhältnis zum aktuellen Forschungsstand ist nützlich.

Im Hauptteil wird das Thema logisch zusammenhängend behandelt. Für eine sinnvolle Gliederung der Gedankengänge sind weitere Unterteilungen nötig. Die Bezeichnung "Hauptteil" ist in jedem Fall durch eine dem jeweiligen Inhalt entsprechende Überschrift zu ersetzten. Dasselbe kann auch bei "Einleitung" und "Schluss" erfolgen. Auch historisch, kulturoder sprachgeschichtlich kontextualisierende Abschnitte müssen argumentativ auf die zu untersuchende Fragestellung zugeschnitten und in ihrem Umfang angemessen sein.

Im Schlussteil sollten die zentralen Argumentationsschritte und Ergebnisse, also die Quintessenz der Arbeit, kurz aber präzise resümiert werden. Beantworten Sie an dieser Stelle die Forschungsfrage/n der Einleitung so präzise wie möglich.

Nicht immer ist es allerdings möglich, eine Forschungsfrage ganz zu beantworten. Das schmälert aber nicht den Wert Ihrer Arbeit: Wenn diese gut geschrieben ist und eine Teilantwort auf die eingangs gestellte/n Forschungsfrage/n gibt, haben Sie einen vollwertigen Beitrag zum Thema geleistet. In dem Fall sollten Sie überlegen und darstellen, (a) welche/r Teil/e genau durch Ihre Arbeit beantwortet wurden und welche Aspekte noch offenbleiben, und (b) welche Arbeitsschritte im Anschluss vorgenommen werden könnten/sollten, um die eingangs gestellte/n Frage/n weiter oder vollständig zu beantworten.

Die Zusammenfassung der gewonnenen Resultate im Schlussteil sollte keine Wiederholung werden, sondern thesenartige, in wenigen Punkten formulierte Ergebnisse. Empfehlenswert ist es, hier die Leitfragen der Einleitung präzise zu beantworten. Außerdem kann das Schlusskapitel auf offene Fragen und Grenzen der Ergebnisse hinweisen oder einen Ausblick auf weitere mögliche Studien geben.

Ein wichtiges Bewertungskriterium ist die Stringenz: Sind alle einzelnen Abschnitte sinnvoll aufeinander bezogen? Sind alle einzelnen Abschnitte notwendig für die Entwicklung der Argumentation? Es ist natürlich wichtig, alle für die Fragestellung wichtigen Informationen, Definitionen etc. in die Arbeit aufzunehmen. Sie sollten aber immer genau abwägen: ist der Aspekt relevant für die Beantwortung meiner Fragestellung oder kann er in diesem Kontext weggelassen werden? Nur die wirklich für Ihre Argumentation relevanten Aspekte bleiben in der Arbeit.

Die Überschriften müssen dem Inhalt des jeweiligen Kapitels oder Abschnitts der Arbeit genau entsprechen und dessen Thema begrifflich markieren. Es empfiehlt sich, vor der Niederschrift eine ausgefeilte Gliederung (Inhaltsverzeichnis) zu erarbeiten. Eine gute Gliederung ist ein Spiegel des Inhalts der Arbeit. Das Inhaltsverzeichnis ermöglicht es, die Argumentationslinie mit einem Blick zu überschauen und die innovativen Inhalte der Arbeit zu erkennen.

#### <span id="page-8-0"></span>**3.5 Abbildungen und Tabellen**

Tabellen werden nummeriert und mit Überschriften versehen. Abbildungen werden mit Abbildungsunterschriften versehen (wie in dieser Vorlage). Auf jede Tabelle und Abbildung wird im Text verwiesen (Tab. 1; Fig. 1) – so ist sichergestellt, dass dem Verweis auch nachgegangen werden kann, wenn die Tabelle oder die Abbildung nicht direkt unter dem Verweis eingeschoben werden kann. Bei Abbildungen oder Tabellen, die aus bereits publizierten Sekundärtexten entnommen wurden, sind die vollständigen und korrekten Quellenangaben auszuweisen und in einem gesonderten Abbildungsverzeichnis zu dokumentieren.

#### <span id="page-8-1"></span>**3.6 Literaturverzeichnis: Typen von Primärliteratur bzw. Quellen**

Primärliteratur werden die Texte genannt, die als (literarische) Texte oder als Sprachdaten den Gegenstand Ihrer Analyse bilden.

Für sprachwissenschaftliche Arbeiten sind in der Regel Auswertungen auf der Basis schriftlicher oder mündlicher Daten erforderlich. Ggf. erstellen Sie ein eigenes Arbeitskorpus: Ausgehend von der zu bearbeitenden Problemstellung bzw. Thematik wird dies auf der Basis von Periodika, literarischen Texten, Volltexten im Internet (z.B. Datenbank Frantext), Transkriptionen von Sprachaufnahmen usw. erstellt werden. Bei der Erstellung des Arbeitskorpus sollten alle Entscheidungen festgehalten werden: Warum haben Sie welche Texte einbezogen – oder nicht? Begründen Sie die von Ihnen getroffene Auswahl.

Bei literaturwissenschaftlichen Arbeiten entscheiden Sie sich für die Untersuchung konkreter literarischer Werke, deren Überlieferung (benutzte Textausgabe) Sie exakt benennen. Auch die Auswahl des Textkorpus ist zu begründen.

Bei der Analyse von Filmen sind diese als Primärquellen zu betrachten und die relevanten Angaben (Regie, Erscheinungsjahr, ggf. Fassung etc.) zu dokumentieren.

#### <span id="page-9-0"></span>**3.6.1 Literarische Texte und historische Ausgaben**

Bei literarischen Texten können Sie die Zitierweise von Monographien (s.u.) bzw. unselbständiger Literatur (Gedichte, Erzählungen usw.) verwenden. Besonders wichtig ist es, die zitierte Auflage anzugeben und ggf. deutlich zu machen, auf welche Ausgabe einer Originalfassung sich eine moderne Edition bezieht.

Castiglione, Baldassar (1528), *Il libro del cortegiano del conte Baldesar Castiglione.* Venetia: Aldo Romano e Andrea d''Asola.

Castiglione, Baldassare (101999), *Il Cortegiano*, hg. v. Carlo Cordié. Milano: Mondadori.

Énard, Mathias (2015), *Boussole* : Roman (Domaine français). Arles : Actes Sud.

Celati, Gianni (1985), *L'isola in mezzo all'atlantico*, in: ders., *Narratori delle Pianure*. Milano: Feltrinelli, S. 11-15.

#### <span id="page-9-1"></span>**3.6.2 Social Media**

Erstellen Sie bei Social Mediadaten einen eigenen Eintrag für die Plattform; danach können Sie die einzelnen Nachrichten oder Filme mit dem jeweiligen Identifikator zitieren. Suchen Sie bei Internetportalen immer das Original. Bei YouTube werden häufig Inhalte eingestellt, die aus anderen Publikationsplattformen wie Zeitungen oder Sendeanstalten bzw. Mediatheken stammen. Achten Sie auf entsprechende Hinweise, und besuchen Sie die jeweilige Stammseite. Wenn es sich um ein genuines YouTube-Video handelt, zitieren Sie den kompletten Titel, das Einstelldatum sowie, ganz wichtig, den Namen des Kanals. Um das Video eindeutig zu referenzieren, reicht der Verweis auf die Plattform YouTube, für die es einen eigenen Eintrag gibt, sowie der Buchstabencode des Videos, den Sie in der URL finden. Wenn Sie, aus dem folgenden Beispiel, mHTwLftHCtA in der Suche eingeben, landen Sie direkt beim Video. Wenn es nicht mehr verfügbar ist, finden Sie es an Hand der vollständigen Angabe wie Titel, Datum und Kanal vielleicht anderswo im Internet. Das Einstelldatum identifiziert die Version des Videos eindeutig; das Abfragedatum wird hier also überflüssig.

YouTube = Google (2022), [Plattform YouTube]. [https://www.youtube.com](https://www.youtube.com/)

Lannutti = 5 minuti con Dante - Maria Sofia Lannutti, "Il dolce suono di Dante (e di Landini)", 03.08.2020, UniBg per Dante 2021, YouTube mHTwLftHCtA.

Ähnlich können Sie mit Twittereinträgen oder mit Instagramposts umgehen, auch hier gibt es Identifikatoren im Link, und wiederum sollten Sie nicht vergessen, für die Plattform und für die einzelnen Posts bzw. Tweets eigene Einträge zu erstellen. Dafür können Sie eine Sigle bilden. Wenn Sie mehrere Posts pro Tag zitieren, können Sie auch die Uhrzeit hinzufügen.

Insta = Instagram from Meta (2022), [Plattform Instagram] [https://www.instagram.com](https://www.instagram.com/)

Insta\_CVUyqu1NSYR = @fsr.rom.up. Instagram. 22.10.2021. <https://www.instagram.com/p/CVUyqu1NSYR/>

Twitter = Twitter (2022), [Plattform Kurznachrichtendienst] [https://www.twitter.com](https://www.twitter.com/) tweet 1463808901003067394 = @unipotsdam. 25.11.2021, 10:56 Twitter. <https://twitter.com/unipotsdam/status/1463808901003067394>

#### <span id="page-10-0"></span>**3.7 Literaturverzeichnis: Typen von Sekundärliteratur**

Sekundärliteratur sind weitere Texte, in der Regel Fachtexte über das zu behandelnde Thema in unterschiedlicher Form: Aufsätze z.B. in Fachzeitschriften, Einführungen, Monographien, Beiträge in Sammelbänden, fachspezifische Nachschlagewerke, Datenbanken, Bibliothekskataloge (in Ausnahmefällen auch mündliche Vorträge, Vorlesungen).

Die Formatierung der folgenden Literaturangaben versteht sich als Beispiel. Sie können sich auch an anderen Standards orientieren – wichtig ist in jedem Fall, dass Sie sich konsequent an einem Standard orientieren. In der Linguistik wird Unified Stylesheet for Linguistics empfohlen, auch APA 7th ist üblich. Diese Standards können in Literaturverwaltungsprogrammen wie Citavi oder Endnote automatisch ausgewählt und angewendet werden.

Alle in der Arbeit verwendeten Texte müssen mit vollständigen Angaben aufgeführt werden – umgekehrt führen Sie nur die Texte auf, die Sie tatsächlich zitiert haben. Vergessen Sie im abschließenden Korrekturdurchgang nicht, die bibliographischen Angaben im Text bzw. in den Fußnoten mit der Bibliographie und die Bibliographie mit den bibliographischen Angaben im Text bzw. in den Fußnoten abzugleichen. Wenn ein Text wichtig für Ihre Arbeit war, Sie aber keine konkrete Referenz eingefügt haben, überlegen Sie, für welchen Gedanken oder für welche Information Sie ihn verwendet haben, und tragen Sie an dieser Stelle die Referenz ein.

Ansonsten streichen Sie Einträge aus dem Literaturverzeichnis, auf die Sie im Text nicht verweisen.

Es gibt verschiedene Möglichkeiten für die Reihenfolge der einzelnen bibliographischen Angaben und für deren Markierung (Klammern, Doppelpunkte, Anführungszeichen etc.). Auch für die Textelemente (z.B. in:, pp., S., Ed., Hg., usw.) existieren verschiedene Formen und Konventionen.

Wichtig ist es vor allem, dass Sie einen Standard konsequent in der gesamten Arbeit und im gesamten Literaturverzeichnis umsetzen.

Prüfen Sie insbesondere bei Zeitschriftenartikeln, aber auch bei anderen Texten, die z.B. parallel zur Druckfassung online publiziert sind, ob eine DOI (s.o.) angegeben ist. Wenn ja, ergänzen Sie diese am Ende des Eintrags.

**Die benutzte Literatur wird in einer einfachen Liste ohne Unterkapitel und in alphabetischer Reihenfolge aufgeführt.** Die folgende Unterteilung nach Monographie, Sammelband usw. findet sich also in Ihrem Literaturverzeichnis **nicht** wieder.

Auch Internetressourcen werden nicht in einen eigenen Abschnitt geschrieben, sondern je nach Textsorte wie Monographien, Sammelbände oder Aufsätze zitiert. Das Format orientiert sich an dem der jeweiligen Textsorte. Dahinter fügen Sie DOI oder URN an. Diese Identifikatoren zeigen an, dass die digitalen Texte seit Erscheinen nicht verändert wurden, daher muss kein Abfragedatum hinzugefügt werden. Nur bei URL fügen Sie das Abfragedatum in Klammern hinzu.

#### <span id="page-11-0"></span>**3.7.1 Selbständige Veröffentlichungen: Monographien**

In einigen Fällen sind Monographien Schriftenreihen zugeordnet, die dann ebenfalls genannt werden können.

Bercegol, Fabienne (1997), *La poétique de Chateaubriand : le portrait dans les «Mémoires d'Outre-Tombe»*. Paris : Champion.

Elvira, Javier (2009), *Evolución lingüística y cambio sintáctico*. Bern: Lang.

Klettke, Cornelia (2009), *Le possibili vite di un artista. Andrea De Carlo e la varietà delle sue alterità immaginate*. Firenze: Franco Cesati (Strumenti di Letteratura Italiana 34).

#### <span id="page-11-1"></span>**3.7.2 Herausgeberschaft: Sammelbände**

Sammelbände werden im Literaturverzeichnis mit einem eigenen Eintrag aufgenommen, wenn Sie mehr als zwei Einzelbeiträge daraus zitieren. Im Text zitieren Sie normalerweise direkt die einzelnen Beiträge, nur in Ausnahmen wird auf einen gesamten Sammelband verwiesen, der dann einen eigenen Eintrag erhält.

Weixler, Antonius und Lukas Werner (Hg.) (2015), *Zeiten erzählen: Ansätze – Aspekte – Analysen*. Berlin, Boston: de Gruyter (Narratologia; 48).

Wenn einzelne Beiträge zitiert werden, enthält die Angabe den vollständigen Eintrag zum Sammelband:

- Günthner, Susanne (2014), "Discourse Genres in Linguistics: The Concept of 'Communicative Genres'", in: Monika Fludernik & Daniel Jacob (Hgg.), *Linguistics and literary studies: Interfaces, encounters, transfers = Linguistik und Literaturwissenschaft: Begegnungen, Interferenzen und Kooperationen*. Berlin: de Gruyter (Linguae & litterae 31), S. 307-332. <https://doi.org/10.1515/9783110347500.307>
- Weixler, Antonius & Lukas Werner (2015), "Zeit und Erzählen eine Skizze", in: dies. (Hg.), Zeiten *erzählen: Ansätze – Aspekte – Analysen*. Berlin, Boston: de Gruyter (Narratologia 48), S. 1-24. <https://doi.org/10.1515/9783110429473>

#### <span id="page-12-0"></span>**3.7.3 Aufsätze in Zeitschriften**

Auch wenn in wissenschaftlichen Zeitschriften auf den Titelseiten die Namen der Herausgeberinnen/Herausgeber erscheinen, werden diese in der Literaturangabe nicht angeführt.

- Abeillé, Anne, Olivier Bonami, Danièle Godard & Jesse Tseng (2005), "Les syntagmes nominaux<br>francais de la forme de-N", in : Travaux de linguistique 50, S. 79-93. français de la forme de-N<sup>"</sup>, in *Travaux de linguistique* 50, <https://doi.org/10.3917/tl.050.0079>
- Lindner, Herrmann (1991), "Sympathielenkung im französischen Naturalismus. Maupassants Novellistik", in: *Zeitschrift für französische Sprache und Literatur* 101, S. 242-265.
- Römer, David (2021), "Verschwörungstheorien als argumentative Narrative", in: *Zeitschrift für Literaturwissenschaft und Linguistik*, S. 281-298. [https://doi.org/10.1007/s41244-021-00202-6.](https://doi.org/10.1007/s41244-021-00202-6)

#### <span id="page-12-1"></span>**3.7.4 Wörterbücher**

Wissenschaftlich zitierfähige Wörterbücher werden mit einer Sigle in das Literaturverzeichnis aufgenommen. Dies gilt sowohl für gedruckte als auch für online publizierte Wörterbücher; in letzterem Fall wird der Link zur Internetveröffentlichung (DOI, URN oder ggf. URL) in der Bibliographie aufgeführt.

Im Text wird mit der Sigle auf das Wörterbuch verwiesen, und es wird angegeben, auf welches Stichwort (Lemma) sich das Zitat bezieht. Bei Onlinewörterbüchern wird der Link nicht im Text wiederholt. Bei Wörterbüchern, die laufend aktualisiert werden, sollte das Abfragedatum hinzugefügt werden. Wenn über einen längeren Zeitraum gearbeitet wurde, empfiehlt es sich, vor der Abgabe die Referenz zu überprüfen.

Beispiel Zitat im Text:

Der Terminus *coronavirus* ist im Französischen seit 1970 bekannt; üblich ist im familiären Gebrauch bzw. in der Umgangssprache die Abkürzung *corona* (PRob, s.v. *coronavirus*).

Beispiel Eintrag in der Bibliographie:

Werden Artikel aus wissenschaftlichen Nachschlagewerken zitiert, so ist auch hier der Autor/die Autorin zu nennen. Zum Beispiel: Unter dem Begriff *mise en abyme* versteht man

PRob = Robert, Paul. 2021. *Le nouveau Petit Robert de la langue française*. PRob. Paris : Éditions Le Robert. <https://www.lerobert.com/> (2021/10/23)

eine "Form v.a. literar. Rekursivität und damit Selbstreferenz, bei der mindestens ein Element einer übergeordneten Ebene (inhaltlicher oder formaler Natur) analog auf einer untergeordneten Ebene erscheint" (Wolf 1998: 373).

Die genannte Referenz erscheint im Literaturverzeichnis in folgender Form:

Wolf, Werner (1998), "Mise en abyme", in: Ansgar Nünning (Hg.), Metzler Lexikon Literatur- und *Kulturtheorie*. Stuttgart, Weimar: Metzler, S. 373.

Nicht-wissenschaftliche Wörterbücher oder Enzyklopädien wie Wikipedia dürfen nicht mit der wissenschaftlich zitierfähigen Literatur gleichgesetzt werden. Sie können aber zitiert werden; wenn sie zum Beispiel Auskunft über die gesellschaftliche Diskussion von Termini geben. Dann haben sie den gleichen Stellenwert wie Quellen oder Primärtexte.

#### <span id="page-13-0"></span>**3.8 Eigenständigkeitserklärung**

Das Prüfungsamt verweist auf der Homepage der Universität Potsdam auf die Plagiatsrichtlinie. Lesen Sie sich zu Beginn der Arbeit die aktuelle Fassung der Plagiatsrichtlinie vollständig und mehrmals durch, dann können Sie sich in der Eigenständigkeitserklärung darauf beziehen: "Ich versichere, die Richtlinie zur Sicherung guter wissenschaftlicher Praxis für Studierende an der Universität Potsdam in der Version vom [Datum] in vollumfänglich befolgt zu haben."

#### <span id="page-13-1"></span>**4 Redaktion: Umgang mit Sekundärliteratur**

#### <span id="page-13-2"></span>**4.1 Quellenangaben im Text**

Über die vollständige Nennung der verwendeten Literatur in der Bibliographie hinaus muss jede Verwertung des daraus entnommenen Wissens in der Arbeit gekennzeichnet werden. Die Nichtkennzeichnung gilt als geistiger Diebstahl (Plagiat).

#### Hinweis

Gemäß Beschluss des Institutsrates für Romanistik werden Arbeiten, die sich vollständig oder in Teilen als Plagiate (aus der Sekundärliteratur, aus anderen Hausarbeiten oder aus dem Internet) erweisen, nicht nur zurückgewiesen: Der Erwerb eines Leistungsnachweises oder eines Teilnahmebeleges für die entsprechende Lehrveranstaltung ist bei Nachweis eines Plagiates nicht mehr möglich.

Es gibt verschiedene Arten der Verwertung und verschiedene Arten der Kennzeichnung. Die Quellenangabe im Text besteht mindestens aus der Nennung des Nachnamens des Autors/der Autorin, des Erscheinungsjahres und der Seitenzahl der Textstelle, die inhaltlich und/oder wörtlich übernommen wurde. Beim Bezug auf das gesamte Werk werden keine Seitenangaben gemacht. Die Quellenangabe kann entweder nach der "amerikanischen"

Autor-Jahr-Seite-Methode (Müller 1997: 29) erfolgen oder in Fußnoten in der Form "Autor, Jahr oder Kurztitel, Seite". Wird der Autorenname syntaktisch in den umgebenden Text eingebaut, stehen nur Jahr und Seitenangaben in Klammern: Wie Müller (1997: 29) hervorhebt, …

#### <span id="page-14-0"></span>**4.2 Wörtliche Zitate**

Beim wörtlichen Zitat werden Teile der verwendeten Literatur im Wortlaut übernommen und in doppelte Anführungszeichen gesetzt. Dabei kann es sich um ganze Sätze, Teilsätze oder auch nur einzelne Wörter handeln. Ganze Sätze und Teilsätze werden mit Anführungszeichen in den Text eingefügt und durch den Verweis auf die Textstelle ergänzt.

Bei größerem Umfang des Zitats (mehr als drei gedruckte Textzeilen, ein ganzer Satz oder länger) verwendet man einen Zitatabsatz (vom vorausgehenden und nachfolgenden Text abgesetzt, kleinere Schrift, engzeilig und eingerückt). Bei so gekennzeichneten Zitaten sind Anführungszeichen überflüssig.

Beim Schreiben geben Sie die Quelle einer jeden Aussage an, die nicht von Ihnen selbst stammt. Das gilt bei wörtlichen Zitaten oder bei einer Umschreibung (Paraphrase) der Inhalte. Wissenschaft lebt vom Austausch und vom Respekt vor dem intellektuellen Beitrag eines anderen. Gute wissenschaftliche Praxis gründet auf dem gewissenhaften Umgang mit dem geistigen Eigentum anderer, d.h. auf der Originaltreue und der Einhaltung des Copyright.

Dieser Respekt führt dazu, dass Sie wissenschaftliche Standards des korrekten, nachprüfbaren Arbeitens in jedem Detail umsetzen. Sonst geschieht das Gleiche wie beim Doping im Sport: Ohne Vertrauensbasis und gesunden Wettbewerb geht das gesamte System kaputt.

Wird das Zitat syntaktisch in den eigenen Text eingebaut, passt man es – wenn nötig – der Form nach an und kennzeichnet die wörtlich übernommenen Stellen mit Anführungszeichen. Innerhalb eines Zitates dienen eckige Klammern dazu, Abweichungen vom Original, wie Auslassungen oder Zusätze, zu kennzeichnen. Fällt ein Textteil weg, wird die Lücke durch drei Auslassungspunkte markiert […].

Mehrdeutige Formen werden durch entsprechende Zusätze erklärt [ggf. in eckigen Klammern, die Verf.]. Fremdsprachliche Zitate sollten in der Originalsprache und quellengetreu wiedergegeben werden; historische Texte sind in ihrer zeittypischen Orthographie zu zitieren, d.h. nicht zu modernisieren. Ebenso werden Auffälligkeiten, selbst "Fehler", die im zitierten Text auftreten, nicht korrigiert. Wenn Sie befürchten, ein Zitat könne wie ein Fehler Ihrerseits aussehen, ist ein Hinzufügen von [*sic*!], was 'tatsächlich so' bedeutet, angebracht. In jedem Fall muss der Sinn des Zitates erhalten bleiben und darf durch den Eingriff nicht entstellt werden.

Bitte beachten Sie, dass doppelte Anführungszeichen ausschließlich für wörtliche Zitate aus Primär- und Sekundartexten reserviert sind. Zur Kennzeichnung uneigentlicher (metaphorischer) Rede oder Hervorhebung verwenden Sie bitte **einfache Anführungszeichen**:

Diese Ambivalenz ergibt sich aus dem makabren Spiel mit der Zwillingsproblematik, d.h. der Austauschbarkeit von Michele und Filippo als ,Zwillingskinder'.

#### <span id="page-15-0"></span>**4.3 Sinngemäße Anführung fremden Wissens**

Auch wenn der originale Text weitgehend oder vollständig umformuliert oder auch zusammengefasst wird, muss die Quelle angegeben werden. Die im Studium zu schreibenden Hausarbeiten sind vorwiegend Arbeiten, bei denen es hauptsächlich darum geht, unterschiedliche Sekundärliteratur zu einem Thema zu lesen und deren Inhalt nach eigenen Gliederungskriterien zu präsentieren oder vorgestellte Methoden auf einen Einzelfall anzuwenden. Das führt dazu, dass praktisch für jeden Absatz der Hausarbeit anzugeben ist, aus welcher Quelle der Inhalt stammt.

Übrigens: Am besten lernen Sie das Schreiben beim Lesen. Achten Sie bei der Auswertung der Sekundärliteratur nicht nur auf die Inhalte, sondern auch auf diese technischen Aspekte der Literaturarbeit.

#### <span id="page-15-1"></span>**4.4 Fußnoten oder Anmerkungen**

Anmerkungen, die über bloße Literaturangaben hinausgehen und eigene Kommentare oder auch nur kurze Einordnungen in Themen oder Forschungszusammenhänge beinhalten, haben in Fußnoten Platz. Fußnoten werden fortlaufend nummeriert. Eine entsprechende hochgestellte Zahl wird hinter den durch die Fußnote kommentierten oder ergänzten Text nach dem Satzzeichen geschrieben – oder direkt hinter den Ausdruck, auf den sie sich bezieht. Statt Fußnoten kann man auch Anmerkungen als Endnoten am Ende des Textes zusammenstellen. Für die Textsorte Modularbeit werden Fußnoten empfohlen.

#### <span id="page-15-2"></span>**4.5 Textgestaltung**

Der gesamte Text sollte mit Textverarbeitung auf einseitig bedrucktem, mit Seitenzahlen versehenen DIN A4-Seiten erstellt werden. Für die Aufteilung einer Seite gibt es Rand und Text betreffende Normmaße, die bei 1½-fachem Zeilenabstand und einer 12 Punkt-Schrift zu einem Textblock von etwa 35 Zeilen von je 60 Zeichen pro Seite führen. Das bedeutet etwa 2,5 cm Rand oben und unten, rechter Rand und linker Rand zusammen etwa 5 cm. Abweichungen davon sind mit der/dem jeweiligen Lehrenden zu besprechen. Besprechen Sie auch, ob die Arbeit digital und/oder auf Papier eingereicht werden soll. Das Gleiche gilt für

Anhänge: diese müssen nicht notwendigerweise ausgedruckt werden, sondern können auch z.B. über Moodle oder BoxUP zur Verfügung gestellt werden.

Im Haupttext literaturwissenschaftlicher Arbeiten müssen die Titel von Primär- bzw. Sekundärtexten kursiv gesetzt werden. Auch fremdsprachliche Begriffe sind zu kursivieren. Beispiel:

André Gides Roman *Les Faux-Monnayeurs* zeichnet sich durch eine vielschichtige Verwendung verschiedener Formen der *mise en abyme* aus.

Wenn Sie den Blick hinter die Oberfläche der Textverarbeitung riskieren, können Sie Ihre Arbeiten mit einem System wie LaTeX schreiben. Dieses Softwarepaket ist plattformunabhängig und bietet viele Vorlagen sehr professioneller Textgestaltung.

#### <span id="page-16-0"></span>**4.6 Stilistische Überarbeitung**

#### **Hinweis**

Planen Sie genug Zeit für abschließende Lesedurchgänge ein, um Lesbarkeit und Verständlichkeit der Arbeit zu sichern; dazu gehört auch die Kontrolle von Interpunktion und Orthographie.

Normvarianten ("Fehler") sind interessant, wenn Sie sich mit Spracherwerb oder Varietäten befassen, dann gehören sie der Objektsprache an. In Ihrer eigenen Arbeit (Metasprache) erschweren Abweichungen vom sprachlichen Standard in Grammatik, Orthographie und Interpunktion die Lesbarkeit und sollten konsequent vermieden werden.

#### <span id="page-16-1"></span>**5 Weiterführende Lektüre**

#### <span id="page-16-2"></span>**5.1 Schreib- und Arbeitstechniken**

- Eco, Umberto (142020), *Wie man eine wissenschaftliche Abschlussarbeit schreibt: Doktor-, Diplom- und Magisterarbeit in den Geistes- und Sozialwissenschaften*. Stuttgart, Wien: UTB (utb-studi-e-book Schlüsselkompetenzen 1512).
- Gerstenberg, Annette (2013), *Arbeitstechniken für Romanisten. Eine Anleitung für den Bereich Linguistik*. Berlin: de Gruyter (Romanistische Arbeitshefte 53).
- Meindl, Claudia (2011), *Methodik für Linguisten. Eine Einführung in Statistik und Versuchsplanung.*  Tübingen: Narr Francke Attempto.
- Standop, Ewald und Matthias Meyer ( 182008), *Die Form der wissenschaftlichen Arbeit: Grundlagen, Technik und Praxis für Schule, Studium und Beruf*. Quelle und Meyer: Wiebelsheim.
- Werder, Lutz von (1995), *Rhetorik des wissenschaftlichen Redens und Schreibens.* Berlin: Schibri.

#### <span id="page-17-0"></span>**5.2 Literaturrecherche und Literaturverwaltung**

#### <span id="page-17-1"></span>**5.3 Anhang**

Als Anhang werden der Arbeit Informationen beigefügt, die den normalen Textfluss des Hauptteils stören würden, die aber für die Wissenschaftlichkeit der Arbeit wichtig, teilweise sogar unbedingt nötig sind. In allen Fällen, in denen nicht allgemein verfügbare, z.B. transkribierte mündliche oder aus Zeitschriftenkorpora zusammengestellte Texte als Analysegrundlage verwendet werden, ist es sinnvoll, diese in angemessenem Umfang als Anhang beizufügen, um eine Beurteilung der Arbeit zu unterstützen. Dies gibt auch die Möglichkeit, bei längeren Beispielen im Text auf den Anhang Bezug zu nehmen. Nach Rücksprache mit der Dozentin/dem Dozenten können die ausgewerteten Texte auch als elektronischer Anhang auf einem Datenträger oder auf einem Server der UP zur Verfügung gestellt werden.

#### <span id="page-17-2"></span>**6 Schreiben im Studium**

Schreiben ist das Kerngeschäft der Wissenschaft, und Sie haben die Chance, Ihre Frustrationstoleranz zu stärken. Zudem lernen Sie durch das Verfassen wissenschaftlicher Hausarbeiten, Ihre Gedanken und Argumentationsstränge zunehmend klar und strukturiert zu präsentieren. Auch der Umgang mit der Sekundärliteratur wird im Verlauf des Studiums immer sicherer, und zwar egal, ob es sich um Monographien, Zeitungen, Vorträge oder andere Textformen handelt. Wichtig ist auch, dass Sie ein Qualitätsbewusstsein für Texte und Medien aus dem Internet entwickeln.

Manchmal dauert die Suche nach erhellenden Texten sehr lang, oder ein mühsam verfasstes Kapitel ist in der Endversion der Arbeit überflüssig. Oder ein mit Spannung erwartetes Analyseergebnis ist nicht so prägnant wie erhofft. Das gehört dazu: Dass der Papierkorb gefüllt wird oder die Löschtaste genutzt wird, ist auch ein Merkmal guten Schreibens. Und: Umwege erhöhen die Ortskenntnis.